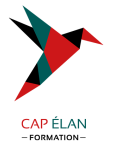

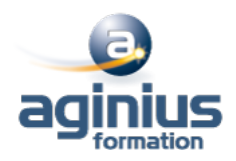

# **WINDOWS POWERSHELL AUTOMATISER LES TÂCHES D'ADMINISTRATION SYSTÈME**

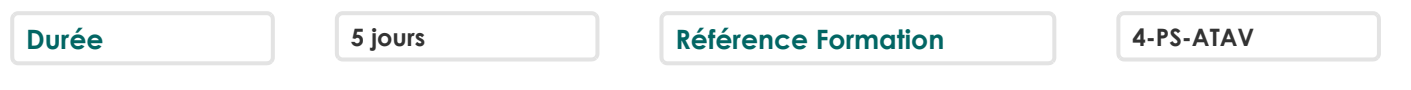

#### **Objectifs**

Comprendre les concepts de base de PowerShell

Utiliser PSProviders, PSDrives, WMI et CIM

Préparation au scripting

Administrer les ordinateurs à distance

Utiliser les différents composants Windows PowerShell ensemble

Utiliser les travaux en arrière-plan et les tâches planifiées

Utiliser les techniques avancées et les profils PowerShell

#### **Participants**

Cette formation sadresse aux administrateurs infrastructure et systèmes

## **Pré-requis**

Bonnes connaissances de l'environnement Windows Avoir suivi un cours Windows Server est un plus

## **Moyens pédagogiques**

Accueil des stagiaires dans une salle dédiée à la formation équipée d'un vidéo projecteur, tableau blanc et paperboard ainsi qu'un ordinateur par participant pour les formations informatiques.

Positionnement préalable oral ou écrit sous forme de tests d'évaluation, feuille de présence signée en demi-journée, évaluation des acquis tout au long de la formation.

En fin de stage : QCM, exercices pratiques ou mises en situation professionnelle, questionnaire de satisfaction, attestation de stage, support de cours remis à chaque participant.

Formateur expert dans son domaine d'intervention

Apports théoriques et exercices pratiques du formateur

Utilisation de cas concrets issus de l'expérience professionnelle des participants

Réflexion de groupe et travail d'échanges avec les participants

Pour les formations à distance : Classe virtuelle organisée principalement avec l'outil ZOOM.

Assistance technique et pédagogique : envoi des coordonnées du formateur par mail avant le début de la formation pour accompagner le bénéficiaire dans le déroulement de son parcours à distance.

## **PROGRAMME**

#### - **Démarrer avec PowerShell**

Vue d'ensemble et contexte Retrouver les commandes Exécuter les commandes

#### - **Travailler avec des pipelines**

Comprendre les pipelines Sélectionner, trier et effectuer des calculs statistiques sur les objets Exporter, importer et convertir les données Filtrer les objets Enumérer des objets

#### **CAP ÉLAN FORMATION**

www.capelanformation.fr - Tél : 04.86.01.20.50 Mail : contact@capelanformation.fr Organisme enregistré sous le N° 76 34 0908834 [version 2023]

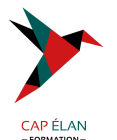

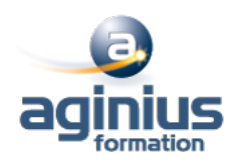

#### - **Comprendre le fonctionnement des pipelines**

Transférer des données dans le pipeline "en tant qu'objets" (ByValue) Transférer des données dans le pipeline par le nom de la propriété (By PropertyName)

#### - **Utilisation des PSProviders et des PSDrives**

Utiliser les PSProviders Utiliser les PSDrives

## - **Formatage de sortie**

Utiliser le formatage de base Utiliser le formatage avancé Rediriger la sortie des objets

## - **Requêtes d'information de gestion avec WMI et CIM**

Comprendre WMI et CIM Requête de données avec WMI et CIM Appliquer des modifications avec WMI et CIM

## - **Préparation pour le script**

Utiliser les variables Sécurité des scripts Traitement des erreurs dans les scripts Analyse et débogage de script

## - **Intégration d'une commande**

Passer des commandes dans un script Passer du script aux fonctions et modules Ecriture des fonctions Utiliser les instructions de base des scripts Explorer les autres fonctionnalités des scripts

# - **Administration d'ordinateurs distants**

Utiliser les bases de l'accès à distance Utiliser les techniques avancées d'accès à distance Utiliser les sessions distantes

## - **PowerShell dans sa globalité**

Déployer et provisionner une instance Serveur Core

## - **Utilisation des Jobs et des tâches planifiées** Utiliser les jobs asynchrones Utiliser les tâches planifiées

- **Traitement des erreurs** Généralités Traitement des erreurs dans les scripts

# - **Techniques avancées et profils**

Utiliser les techniques avancées PowerShell Créer des profils

# **CAP ÉLAN FORMATION**

www.capelanformation.fr - Tél : 04.86.01.20.50 Mail : contact@capelanformation.fr Organisme enregistré sous le N° 76 34 0908834 [version 2023]

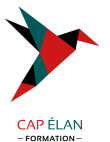

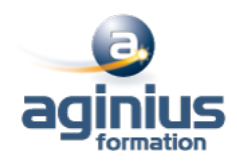

Travailler avec des informations d'identification alternatives Présentation de la gestion de la conformité des serveurs avec DSC

**CAP ÉLAN FORMATION** www.capelanformation.fr - Tél : 04.86.01.20.50 Mail : contact@capelanformation.fr Organisme enregistré sous le N° 76 34 0908834 [version 2023]